Droft letter regenting hacults drothatte regardes Correction

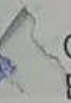

**Documents in support of Starting PG Courses in the college**<br>  $\begin{array}{ll}\n\end{array}$ Childre of the Principal 5 V. Govt. College Ghumanom, Datt  $\begin{pmatrix} 0 \\ 0 \end{pmatrix}$ <br>
Phone (01978)255551<br>
No-EDN- QCG-A (E)(1) 2014-15-<br>
The Directo

Suffed!

# **Proposal for starting PG course in PHYSICS**

 $\mathcal{L}_{\mathcal{A}}$ 

- 
- 1. Name of college ---------- SV Govt. College Ghumarwin. Bilaspur 174021.
- 2. Name of course to be started ------- M. Sc Physics Number of students studying in the college -------2833
- 
- 4. Number of students studying physics as major subject ------ 290

n 1. Her Kellendrey

5. Number of students studying physics as minor subject-360 Number of seats proposed in M. Sc. Physics -----------------40(20-subsidised. 20-

### 7. Faculty status

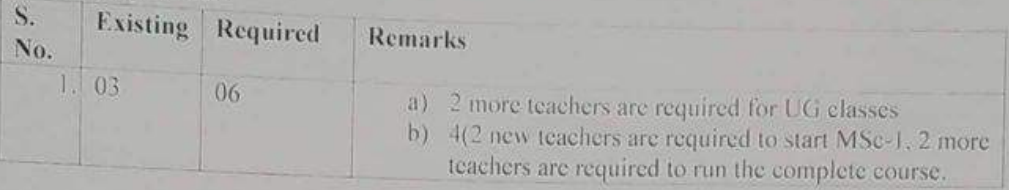

### 8. Lab staff Status

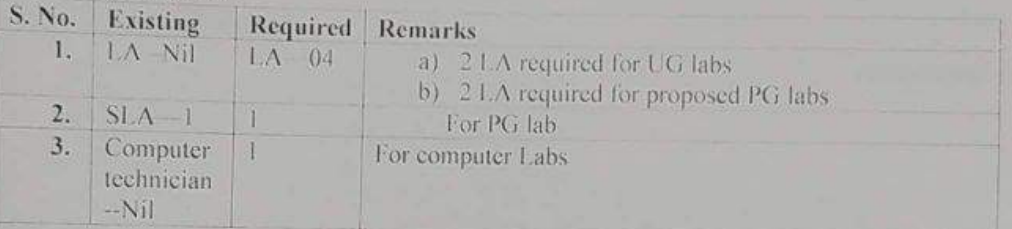

### 9. Ministerial Staff

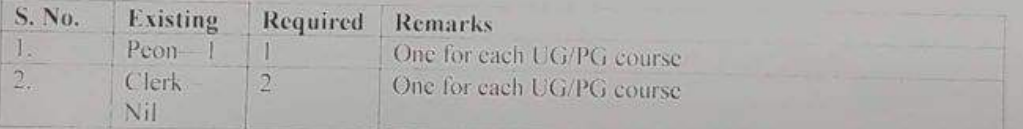

### 10. Library Staff

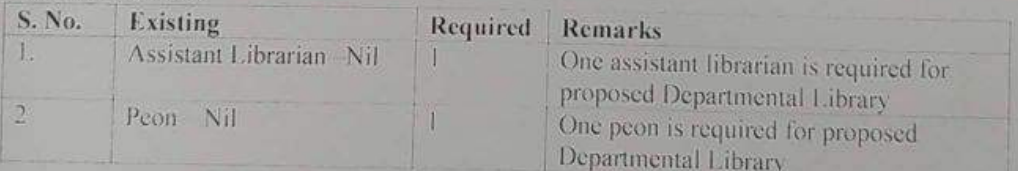

### 11. Infrastructure Status

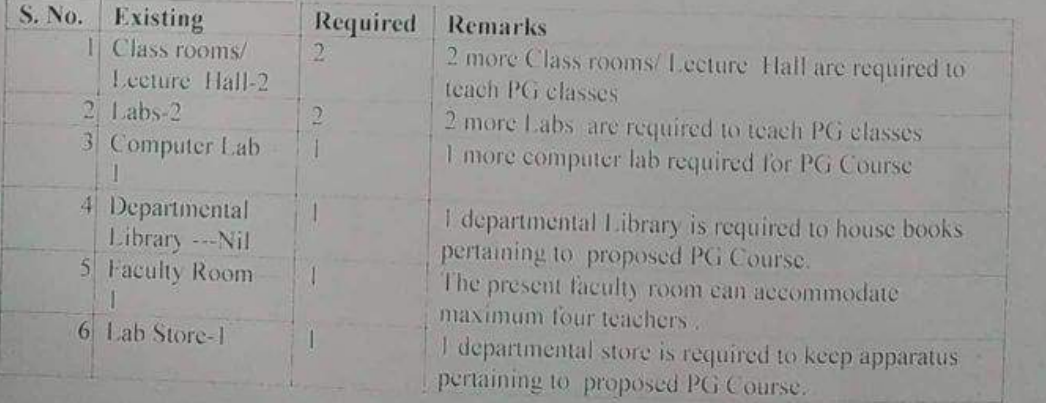

File No. 1-128//94-HPU (Acad.)Vol-II **Himachal Pradesh University** (NAAC Accredited "A" Grade University) "Academic Branch"

**22 MAY 2017** 

### CORRIGENDUM

In Continuation of this office notificatulon of even No, dated 17-5-2017 vide which provisional affiliation was granted for runnning M.Sc Physics and Mathematics from the academic session 2017-18 and the name of the college inadvertently appeared in the ibid notification as Swami Dayanand Govt. College Ghumarwin, Distt. Bilaspur may be read as Swami Vivekanand Govt. College

The other contents of the aforesaid Notification shall remain unchanged. Ghumarwin, Distt. Bilaspur.

**Than Redistrat (Acad.)** H.P. University, Shimla-5

# Dated: 22 MAY 2017

Endst. No.even.

Date ... 3/6/17.

Copy for information and necessary action to:-

The Principal, Swami Vivekanand Govt. College Ghumarwin, Distt. Bilaspur(H.P.)<br>2. All the Principals Govt/Non-Govt Colleges affiliated/ Maintained by H.P. University, Shimla-171005.<br>3. All the Chairman/Chairpersons, H.P. U

- 
- 
- 3. The D.R/A.R. Secrecy/Conduct/RME/Exam (U.G. & P.G.)<br>5. The Dean College Development Council, H.P. University, Shimla-171005.
- 6. The Secretary, University Grants Commission, Bahadur Shah Zafar Marg, New Delhi-
- 
- 7. The Director, Higher Education, Govt of Himachal Pradesh, Shimla-171001.
- 8. The Joint Director of Higher Education to the Govt of H.P. Shimka-171001
- 
- 9. The SPS to VC/Registrar HPU, Shimla-5 for information.

Assistant Registrar (Acad.)

H.P.Uaiversity, Shimla-5.

office of the Principal, S. V. Govt. College Ghumarwin, Distt. Bilaspur (HP)

phone: (01978)255551

Fax: (01978)255551

No-EDN-GCG-A (E) (1) 2014-15- $\frac{1}{2}$ - $\frac{1}{2}$ - $\frac{1}{2}$ - $\frac{27.04.2018}{2}$ 

To

The Director of Hr. Education Himachal Pradesh Shimla-1.

 $Suh$ :

Request for creation / shifting 03 posts of Asst. /Assot. Prof. in the subject of Physics in SV GC Ghumarwin Distt. Bilaspur (HP).

Sir.

Kindly find enclosed herewith work load of Physic department for UG and Post Graduate classes for the year 2018-19 in r/o Swami Vivekanand Govt. College Ghumarwin Distt. Bilaspur (HP). There are only six sanctioned posts whereas minimum 09

posts are required to teach UG and PG classes.

Therefore it is requested that either three posts of A.P. in the subject of Physic may kindly be created or shifted from surplus pool to this college.

Yours Faithfully,

S V Govt Cellsne She Frincipal Dell Bilespur(HP) 174021 Copy to Principal

The Secretary (Education) Govt. of Himachal Pradesh Shimla-2

**Scanned by CamScanner** 

 $\lambda$ ame $\ldots \ldots \mathcal{Q}(\mathsf{DQFLI}, \ldots \ldots \ldots \ldots$ 

Office of the Principal, S V Govt, College Ghumarwin, Distt. Bilaspur (HP)

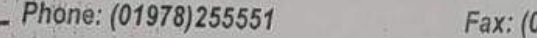

01978)255551

No-EDN- GCG-A (E-1) 02 / 2016-290 23 May 2017

To

The Director of Higher Education Himachal Pradesh Shimla -1

 $Sub -$ 

Requirement of additional posts (Teaching and Non teaching to run M.Sc. Physics and Mathematics course from the academic session 2017-18.

Sir,

Kindly refer to Notification नस**्ति संख्या : 1-128/94- हि**० प्रo वि0 वि0 (शै0) खण्ड- ।।

दिनांक 17 मई 2017 (Copy attached) received from सहायक कुलसचिव (शै0) हिमाचल प्रदेश विश्वविद्या शिमला -5 vide which the temporary affiliation has been granted on the conditions that additional po (Teaching and Non Teaching) may be created before run M.Sc. Physics and Mathematics course from academic session 2017-18 as per report submitted by the inspection committee visited in this college 07,04.2017. The case of Requirement of additional posts to run M.Sc. Physics and Mathematics cou from the academic session 2017-18 has already been sent to your office vide this office letter No. El SVGC (M. SC)/2017-199 dated 05.05.2017. (Co by attached)

Therefore your good self is requested to sanction additional posts or shift the posts from comn pool as per detail given below.

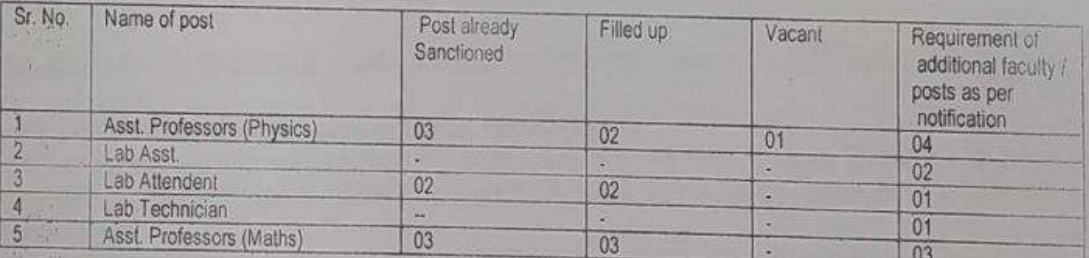

äf.

1. Copy of Notification =01 Enclosures: -

Report of Inspection committees =02

Yours faithfully.

 $\overline{2}$ 

Collage Ghamaruta 52r (N.P) 174021

 $dU$ 

Supoli

Government of Himachal Pradesh Department of Higher Education

No. EDN-A-Ka(1)-2/2012-II-Loose-I Dated; Shimla-02

### **NOTIFICATION**

The Governor, Himachal Pradesh is pleased to order to shift following posts of Assistant/Associate Professor (College Cadre) from Surplus Pool of Directorate of Higher Education to Govt. Degree College, Ghumarwin, Distt. Bilaspur, (HP) to start M.Sc. (Physics and Mathematics) classes w.e.f. academic session 2017-18 in public interest :-

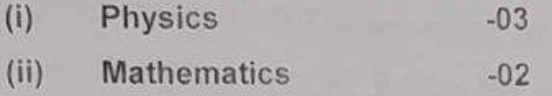

This issue with the prior concurrence of Finance Department conveyed vide their U.O. No. 51123001-Fin-C/2009, dated 17<sup>th</sup> July, 2009.

### By Order

the

Addl. Chief Secretary (Education) to the Government of Himachal Pradesh

/ St July, 2017 Endst. No. EDN-A-Ka(1)-2/2012-II-L-I Dated; Shimla-02 the

Copy for information and necessary action is forwarded to :-

- The Director of Higher Education, H.P., Shimla -01, w.r.t. your letter No EDN-H(8)95-65/2008(Creation T&NT) dated 15<sup>th</sup> June, 2017, with request to maintain the record.
- The Principal, Government Degree College, Ghumarwin, Distt. Bilaspur, (HP).
- The Dealing Assistant (Asstt. Professor/Asso Prof.) for information.  $3<sub>1</sub>$
- 4. Guard file.

## Vales le

(Naresh Thakur)

Joint Secretary (Hr Edn) to the Government of Himachal Pradesh. E mail: nthakur-78@yahoo.co.in Phone No 0177-2628501

Regol-

te of the Principal, S. V. Govt. College Ghumarwin, Distt. aspur (HP)

Phone: (01978)255551

Fax: (01978)255551

29.01.2019 No EDN GCG -A (E) (1) 2014-15-1808

To

The Director of Hr. Education Himachal Pradesh Shimla-1.

CM announcement regarding starting of M.Com and PG classes in Chemistry, Botany, Zoology and MA Pol.Sc.in Govt. College Ghumarwin

Sir.

 $Sub$ :

With reference to your office letter No. EDN-H (8) A (1) 68/89-2010 (PG) dated 09.01.2019 on the subject cited above.

Kindly find enclosed herewith the complete proposals for starting M.Com and PG classes in Chemistry, Zoology ,Botany and MA Pol.Sc.in Govt. College Ghumarwin Distt. Bilaspur (HP).

Yours faithfully,

 $\mathcal{O}$   $k$   $\alpha$   $\beta$ 

No. EDN-H (8) A(1)69/89-2010 (PG) Directorate of Higher Education, Himachal Pradesh Email: dhe-sml-hp@gov.in, college\_branch@rediffmail.com

Shimla-171001

शिक्षा विदेशालय सच्चतर किया।

**M** Announcement Reminder-III

Supl Grephy unedlete

Phone No. 0177-2653120, 2653575, Ext. 221 Fax: 0177-2812882

January, 2019 2 FEB 2019

The Principal Govt. Degree College, Ghumarwin, Distt. Bilaspur, H.P.

Dated:

Subject: -

To

Regarding starting of M.Com. and P.G. Classes in the subject of Chemistry, Botany and Biology in Govt. College Ghumarwin, Distt. Bilaspur, H.P.

the

Sir/Madam,

In continuation of this Directorate letter of even number dated 17.07.2018, 03.12.2018 and 09.01.2019, it is informed that proposal for starting of PG classes as per announcement made by Hon'ble Chief Minister is still awaited from you.

In this connection, a complete proposal for starting of M.Com. and P.G. Classes in the subject of Chemistry, Botany and Biology in Govt. College Ghumarwin, Distt. Bilaspur be prepared as per following guidelines approved by the Govt. vide Notification dated 06-08-2016.

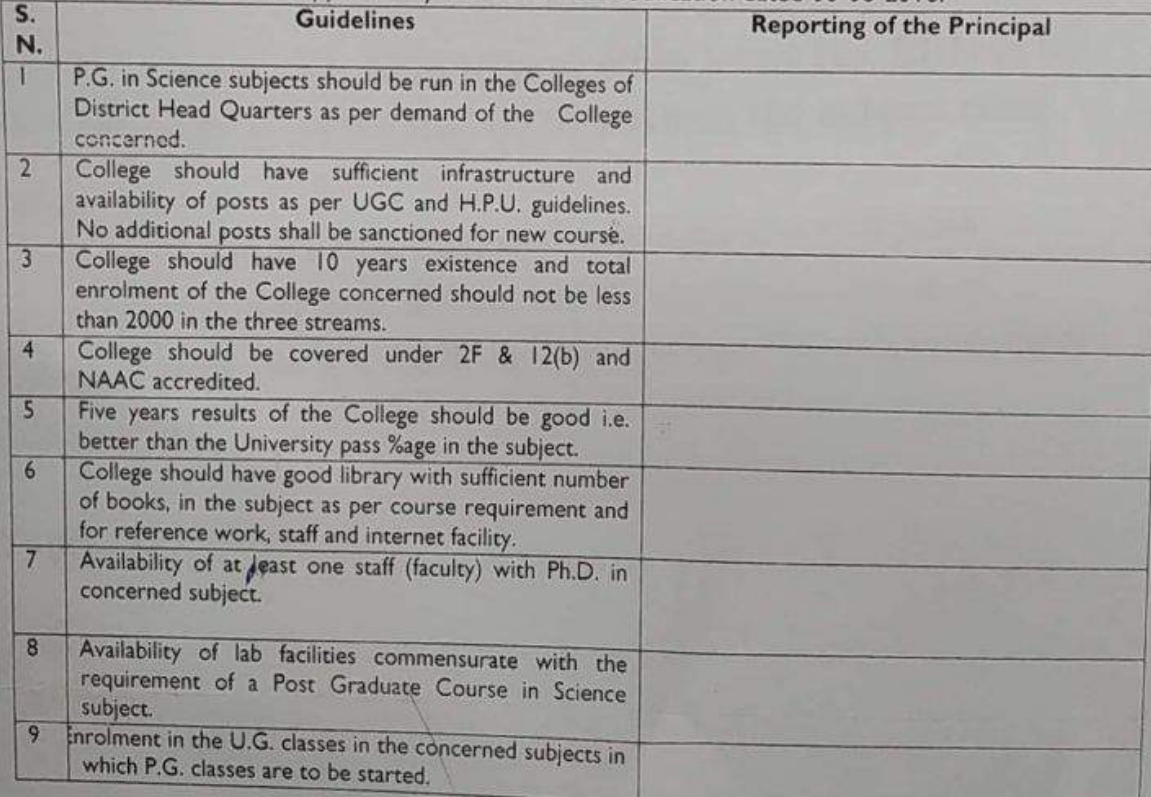

The above proposal may be supplied to this Directorate immediately so that the same could be sent to Government for approval.

> Jt. Director of Higher Education(C) Himachal Pradesh.

No. EDN-A-Ka(1)-1/2015 Government of Himachal Pradesh Department of Higher Education

VWT AL

From:

To

The Principal Secretary (Higher Education) to the Government of Himachal Pradesh

The Director of Higher Education Himachal Pradesh Shimla - 01

Dated Shimla-2, the

gy morell Feb. 2019

Subject:-

Approval regarding starting of M.Com and PG Classes in Chemistry, Botany, Zoology and MA Pol. Science in Government College Ghumarwin.

Sir,

I am directed refer to your letter No. EDN-H (8) A (1)-69/89-2010(PG) dated 23<sup>rd</sup> April, 2018, on the subject cited above and to convey the approval of the Government to start of M.Com and PG Classes in Chemistry, Botany, Zoology and MA Pol. Science as new PG subject in Government College Ghumarwin subject to completion of all codal formalities. Posts of Lab Staff may be filled through rationalization.

You are therefore, requested to take further necessary action in the matter accordingly under intimation to this department.

Yours faithfully.  $H = \frac{1}{2}$ 

(Navneet Kapoor) Deputy Secretary (Hr Edn) to the Government of Himachal Pradesh

Office of the Principal, S V Govt. College Ghumarwin, Distt. Bilaspur (HP)

Phone: (01978)255551

Fax: (01978)255551

No-EDN- GCG-A (E-1) 02 / 2016-

25.03.2019

सेवा में

सहायक कुल सचिव (शै०) हि0- प्र0 विश्वविदयालय शिमला -5

Approval regarding starting of M.Com and PG classes in Chemistry, तिषय:-Botany, Zoology and M.A. Pol. Sc. in Govt. Degree College Ghumarwin

 $\Lambda$ 

महोदय,

उपरोक्त विषय के सन्दर्भ में शिक्षा निदेशक (उच्चतर) हिमाचल प्रदेश के पत्र संख्या EDN-H (8) A (1) 69/89-2010 (PG) दिनांक 12.03.19(छाया प्रति संलग्न) दवारा सूचित किया गया है कि सरकार (शिक्षा विभाग) के पत्र संख्या EDN-A-Kha (1) -1/2015 dated 01.03.19 (छाया प्रति संलग्न) के अनुसार इस महाविद्यालय i.e. ( Swami Vivekanand Govt. College Ghumarwin) में सत्र 2019 -20 से M.Com and PG classes in Chemistry, Botany, Zoology and M.A. Pol. Sc. को शुरू करने का अनुमोदन प्राप्त हुआ है। अतः आपसे अनुरोध है कि उपरोक्त विषयों को शुरू करने की सम्बधता प्रदान

करने कि कृपा करें । संलग्न :- 02 सधन्यबाद। भवदीया,

प्रचार्य

स्वामी विवेकानंद राजकीय महाविद्यालय धुमारबी जिला बिलासपुर (हिo- प्रo)

### नरित सहयः-1/128/94-HPU(Aead.)Vol-III (सध्येम मृत्याकन एवं प्रत्यायान मरित्व 'ए' ग्रेड विश्वविद्यालय) टिगायल प्रदेश विश्वविद्यालय, कारहिल शिमला-171005 teform room

### $43 - 0.5$  SEP 2019

### अधिसचना

विमाचल प्रदेश विश्वविद्यालय के प्रथम परिभियम में क्षत्रांचे गए प्रायशन १६ तथा जिमाचल प्रदेश विश्वविद्यालय के प्रथम अध्यादेश उठ,9, 30.10 और 38.16 के प्रारंभान के अनुसार तथा वार्षवारिकों परिषद की बठक दिनावा 14.02.1995 में मुद सखा 30 हाल प्रवास की गई अधिकृत शक्तियों का प्रयोग करते हुए मननीय, मुलपति महोवद ने गतित निशेखण समिति की रिकारिशों के अनुसार नौन दशाये गए विषयों की को रौहागिक सत्र 2019-20 से खुरू / नासाने के लिए अपनी अस्वाई सम्बद्धता प्रवान की है जो कि निरीक्षण शमिति की सेपोर्ट में दर्शायी गई विसमतियों की शतों को यूरा करने के उपराजा हो भान्य होनी ओर निरीक्षण समिति की रिबोर्ट ने दर्शायी गई विसमरियों / उदियों की अनुपालना रिजर्ट - नहादिसालय का अल्फी ले जल्दा इस करने के उंगराना विश्वविद्यालय में जमा करनी होगी अन्दर्श महाविद्यालय, संस्थान *के विरुद्ध उपयु*क्त कार्रवाई को जाएंगी !

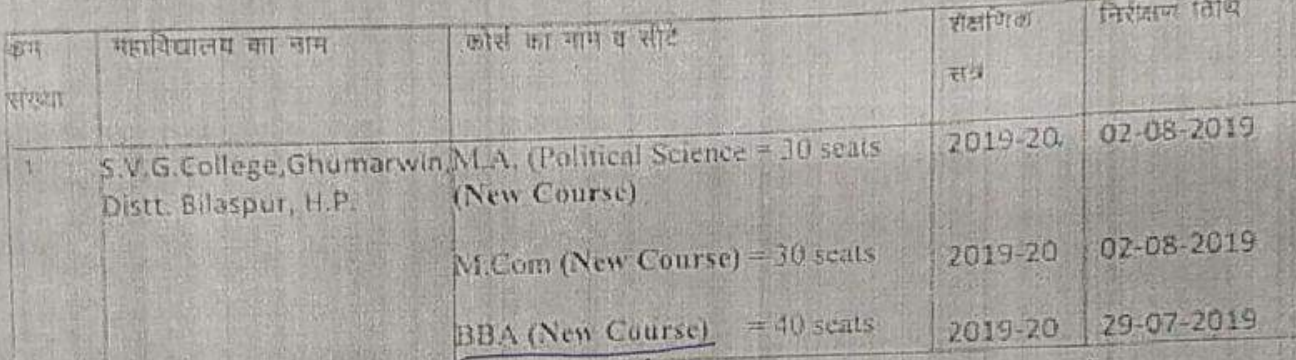

 $\sqrt{2}$ 

orgen सहायक कलचविद्य रित प्रत पिंड शिमला - 5 0 5 SEP 2019 दिनाका-

पुण्डाकन संख्या यथोपरि

it's

प्रतिनिधि सूचनार्थ एवं आपानी कार्रवाई हेतु पेषित-

- उपरोशा नहादिघालय के प्रधानाधार्य को निर्देशित किया जाता है कि रोकणिका सब 2020-21 से निर्दा गठित लिरीक्षण संग्रांत को रिपोर्ट ने दर्शायी गई दुटियाँ की अनुपालता दियोट जिलीरित जबयावधि में पूरा सुहने के उपरान्त इस कार्यालय को भेजन को कुपा करें। इससे अतिरिक्त निर्देशित किया जाता है कि महाविधालय में पत्नायें जा रह संभी कोर्सो को सम्बद्धता विस्तार पढान करने हेतु अन्ताम सभे 2020-21 तक के लिए निर्धारित प्रयत्न पर चाहित विशेक्षण शुरुः प्रति कोलं तथा सत्र 2019–20 के लिए प्रदान की गई रास्पड़ता शुरुक सहित दिनाक 30–11–2019 तक इस<br>कार्यालय ने अविदन करें सत्परवात विश्वविद्यालय के अधिनियम के अनुसार आपके कॉलेज़ से ब्युल लंपर 25,000 / मात्र प्रति कोर्स देशे शुत्क बसूता जाएगा। आगामी कारणई तेतु निशेषण समिति की प्रिपोर्ट सालम्ब है
- स्तेषेव विश्वविद्यालय अनुवान आयोग बतादर शाह जागर भाग, नई दिल्ली।
- प्रधान सचिव शिक्षा, हिंत प्रेठ सरकार, शिमला-2. H,
- खेला निदेशांत, सिंत पर सरकार, शिमला-उ 当
- अधिकाता महाविद्यालय विकास परिषद, दिव प्रव शिव शिमला-ड
- उसेला नियन्त्रक हित पर बित सिनला-6  $\mathcal{L}$
- जबकुलसामेव / सहलाके कुलसचित्र, मोबनीय / अरीक्षा / मुल्याकर्ता / पुरुषकर्मात / सकलात / आयाएमाई० / डिपोर्सल / प्रशासन / इनटरनल आहिट / पीठआरक्यो० सि० प्रव वि० फिनलान्ड संबेध मुसपति / परिश्च निर्जा संस्थि / प्रति मुलपति / मुलरायिव हिंदश्व विद्यविभागा ।
- unti (veh Adınn.), fo vo ida fio, tivisi-s vi faz darda sh nist û savere wet at i (B)
- समानिक कोलेज की नरित एवं स्टाउ नरित न

12 gelice

समापना मुलसचिव विश्वविका

File No. 1-128/94- HPU (Acadr room (NAAC Accredited 'A' Grade University) ИТМАСИАТ, РИАТЕЗН ОМУ ВИSITY, Shinda-171005 "ACADEMIC BRANCH"

Dated: 1 3 NGY 2020

 $1$  of

ses

ses

casio

s vic

ncell

m ha 4-HF

 $1201$  $4-HP$ ilon.

The Principal, S.V.Govt. College, Ghumarwin, Disti. Bllaspur (HP)-174021.

Regarding grant of temporary affiliation to start the M.Sc. (Botany, Subject:-Chemistry and Zoology) courses from the Academic Session 2020-21

Sir/Madam'

With reference to your office letter No. EDN-GCG-A (E-1) 02/2016-2399-2400 dated 09-11-2020 on the subject cited above, vide which it was placed before the High Power Committee in its meeting held 13-11-2020 for its consideration and recommendations. The recommendations of the High Power Committee duly approved by the Hon'ble Vice-Chancellor is as under-

"उपरोक्त महाविद्यालय में नए विषयों (M.Sc. Botany, Chemistry & ie HF  $(d)$  a Zoology) को शुरु करने के लिए प्रत्येक में 30 सीटों के साथ सत्र 2020--21 से अस्थाई सम्बद्धता प्रदान की जाती है। महाविधालय 15 दिन के भीतर संकाय omm b tha सदरयों की नियुक्ति सुनिश्चित करें।"

In view of above observations/recommendations of the High Power Committee, You are therefore, directed to submit your compliance report withill Z weeks from the issuance of this letter to the office of the undersigned so that the office could proceed further in the matter. 三市业

Assistant Registrar (Acac H.P. University, Shimla-! Dated: 13 NOV 2000

Capy forwarded for information and further necessary action to: 12 The Dean of Studies, H.P. University, Shimla-5, 2. The Dean, College Development Council, H.P. University, Shimia-5 3. The Principal Secretary to the Higher Education to the Govt. of H.P. Shkr 171002 w.r.t. latter No, EDN-A-Ka(1)-1/2015. dated 18-03-2010 4 The U. Director, Higher Education, Govt of Himaghai Pradesh, Shimia-1 1-4- MA FOR 1990 & 143 ROJAG-2010 (PG) dated 12-03-20

To

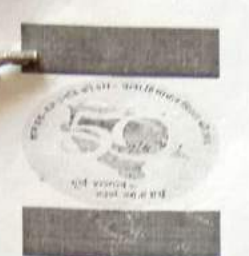

Mr. Rayerda Lamant

### From: bvochp@gmail.com

The "Principal Govt College Rajgarh" < accepted to the company of the company of the company of College Seema Distil Shimla Education, HP" <gcs.gema Tust Through Govt College Ghumanwin" < accepted College Seema Distil Shim April 22, 2021 2:30.28 PM

argent

Subject: Rel Implementation of Hon ble Chief Minister of Himachal Pradesh Budget Speech for 2020-21 to introduce two sectors Retail Management' and Hospitality & Tourism' under B Voc. Degree Programme in 6 new colleges of the state

### Dear Sir.

In reference to the letter No. EDN-HE (28) B (12)-86/19- B.Voc (Vol.II) dated 1st Feb 2021 on the subject matter (Attached in the trailing mail), you are requested to update the latest status of setup of B.Voc. Labs in respect of 'Retail Management' and 'Hospitality & Tourism' within two days positively through return mail.

On Mon. 1 Feb 2021 at 14:51, BVoc Cell DoHE Shimla HP <twochp@gmail.com> wrote Dear Sir

ioYL (

1. 2654

Please find the attached file on the above cited subject for your kind information and necessary action.

Thanks & Regards !!!

B.Voc. Cell Directorate of Higher Education Shimla-01 Mobile: 9805835112. 7016306009

bvockp @gmail.com

Scanned with CamScanner